证券代码:831259 证券简称:创优股份 主办券商:恒泰长财证券

# 山东中启创优科技股份有限公司

# 关于召开 2023 年第二次临时股东大会通知公告

本公司及董事会全体成员保证公告内容的真实、准确和完整,没有虚假记载、 误导性陈述或者重大遗漏,并对其内容的真实性、准确性和完整性承担个别及连 带法律责任。

### 一、会议召开基本情况

- (一)股东大会届次
	- 本次会议为 2023 年第二次临时股东大会。
- (二)召集人

本次股东大会的召集人为董事会。

(三)会议召开的合法合规性说明

本次股东大会会议召开符合有关法律、行政法规、部门规章、规范性文件和 《公司章程》的规定。会议召开不需相关部门批准或履行其他必要程序。

(四)会议召开方式

√现场投票 □网络投票 □其他方式投票

本次会议采用现场投票方式召开。

(五)会议召开日期和时间

1、现场会议召开时间:2023 年 7 月 12 日 9:00-11:00。

(六)出席对象

1. 股权登记日持有公司股份的股东。

股权登记日下午收市时在中国结算登记在册的公司全体股东(具体情况详见 下表)均有权出席股东大会(在股权登记日买入证券的投资者享有此权利,在股 权登记日卖出证券的投资者不享有此权利),股东可以书面形式委托代理人出席 会议、参加表决,该股东代理人不必是本公司股东。其中,不包含优先股股东, 不包含表决权恢复的优先股股东。

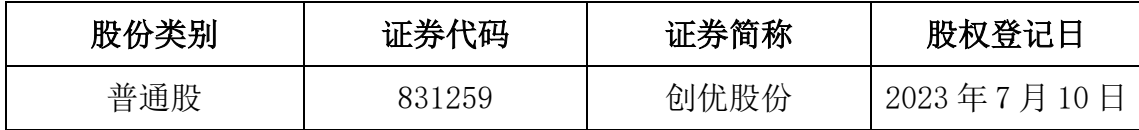

2. 本公司董事、监事、高级管理人员及信息披露事务负责人。

(七)会议地点

公司会议室。

#### 二、会议审议事项

(一)审议《关于<山东中启创优科技股份有限公司股票定向发行说明书>的议 案》

公司拟通过股票定向发行方式募集资金,本次发行股票不超过 20,000,000 股(含 20,000,000股),预计募集资金总额不超过 20,000,000元(含 20,000,000 元)。

具体内容详见公司披露在全国中小企业股份转让系统指定信息披露平台 (www.neeq.com.cn)《山东中启创优科技股份有限公司股票定向发行说明书》(公 告编号:2023-028)。

议案涉及关联股东回避表决,应回避表决的关联股东名称为北京华万众技术 开发中心(有限合伙)。

(二)审议《关于公司在册股东不享有本次定向发行优先认购权的议案》

公司现行有效的《公司章程》中,未对在册股东的优先认购权进行明确规定。 为了明确本次股票定向发行对在册股东的优先认购安排,根据《中华人民共和国 公司法》、《非上市公众公司监督管理办法》等相关法律法规的规定,明确本次股 票定向发行对在册股东不做优先认购安排,即在册股东不享有优先认购权。

议案涉及关联股东回避表决,应回避表决的关联股东名称为北京华万众技术 开发中心(有限合伙)。

(三)审议《关于提请股东大会授权董事会全权办理本次定向发行股票相关事宜 的议案》

为保证公司本次股票发行事项的顺利进行,根据《公司法》、《公司章程》的 有关规定,拟提请股东大会授权董事会在有关法律法规范围内全权办理本次股票 发行的有关事项,包括但不限于:

1. 授权董事会在股东大会决议的范围内实施本次发行股票的具体方案, 包 括但不限于:确定本次发行股票的发行数量、募集资金总额等具体事宜;

2. 授权董事会根据全国中小企业股份转让系统(以下简称"全国股转系统") 等监管部门的要求,办理本次发行股票的具体事宜,包括但不限于就本次发行股 票事宜向全国股转系统、证券登记结算机构办理提交及补正申请文件、信息披露、 回答审核问询并提交回复文件、办理新增股票登记及挂牌等手续;

3. 授权董事会根据本次发行股票方案的实施情况及全国股转系统等监管部 门的要求,签署、执行、修改与本次发行股票相关的所有必要的文件、协议、合 约(包括但不限于《附生效条件的股份认购协议》等);

4. 授权董事会办理募集资金专项账户的开立、募集资金三方监管协议签署 等相关事项;

5. 授权董事会在本次发行股票完成后,办理验资、增资或修改公司章程等 事项的工商变更登记或备案等手续;

6. 根据中国资本市场环境的变化情况(包括监管政策的变化),中止或终止 公司的本次定向发行股票;

7. 授权董事会根据国家有关法律、法规、规章、规范性文件和全国股转系 统等证券监管部门的要求,全权办理与本次发行股票有关的其他必要事宜;

8. 本次授权的有效期为自公司 2023 年第二次临时股东大会审议通过本议 案之日起 12 个月。

(四)审议《关于设立募集资金专项账户并签订<募集资金三方监管协议>的议 案》

为规范募集资金使用,公司向银行开通设立股票发行的募集资金专项账户, 该专项账户仅作为认购账户,不得存放非募集资金或用作其他用途。

公司将按照《全国中小企业股份转让系统股票定向发行规则》与主办券商及 存放募集资金的商业银行签订《募集资金三方监管协议》。

(五)审议《关于修订<公司章程>的议案》

公司拟向特定对象发行股票,因本次定向发行完成后,公司的注册资本、股 份总数等将发生变化,公司将根据上述情况拟对《公司章程》相关条款进行修订, 具体以工商行政管理部门登记为准。

具体内容详见公司披露在全国中小企业股份转让系统指定信息披露平台 (www.neeq.com.cn)《关于拟修订<公司章程>公告》(公告编号:2023-029)。

(六)审议《关于公司与定向发行对象签署附生效条件的〈股票认购协议〉的议 案》

依据《全国中小企业股份转让系统股票定向发行规则》等法律、法规、规范 性文件的规定,公司与本次定向发行已确定的认购对象安康签署附生效条件的 《股票认购协议》。

议案涉及关联股东回避表决,应回避表决的关联股东名称为北京华万众技术 开发中心(有限合伙)。

(七)审议《关于修订<山东中启创优科技股份有限公司募集资金管理制度>的 议案》

公司计划 2023 年定向发行股票,根据相关规定,公司修订了《募集资金管 理制度》。

具体内容详见公司披露在全国中小企业股份转让系统指定信息披露平台 (www.neeq.com.cn)《山东中启创优科技股份有限公司募集资金管理制度》(公 告编号:2023-32)。

上述议案存在特别决议议案,议案序号为(一)、(五);

上述议案不存在累积投票议案;

上述议案不存在对中小投资者单独计票议案;

上述议案存在关联股东回避表决议案,议案序号为(一)、(二)、(六);

上述议案不存在优先股股东参与表决的议案;

上述议案不存在审议公开发行股票并在北交所上市的议案。

#### 三、会议登记方法

(一)登记方式

1.个人股东本人出席的应持本人身份证、证券账户卡办理登记;委托他人出 席会议的,代理人应持本人身份证、证券账户卡、授权委托书及委托人身份证复 印件办理登记。

2.法人股东由法人代表出席的持本人身份证、证券账户卡及法人代表证明书 办理登记;委托代理人出席会议的,代理人应持本人身份证、证券账户卡、授权 委托书及营业执照复印件办理登记。

3.股东可以通过信函、传真及上门方式进行登记。

(二)登记时间:2023 年 7 月 12 日 8:00-9:00

(三)登记地点:公司会议室

### 四、其他

(一)会议联系方式:联系人:吴会

地址:山东省济南市历城区华信路 3 号鑫苑鑫中心

邮编:250100

电话:0531-55562095

邮箱:w17754341822@163.com

(二)会议费用:股东交通、食宿费自理。

#### 五、备查文件目录

(一)经与会董事签字确认的《山东中启创优科技股份有限公司第四届董事 会第二次会议决议》;

(二)经与会监事签字确认的《山东中启创优科技股份有限公司第四届监事 会第二次会议决议》。

山东中启创优科技股份有限公司董事会

2023 年 6 月 26 日